Протокол по праву

9 KII. Aleem 1.

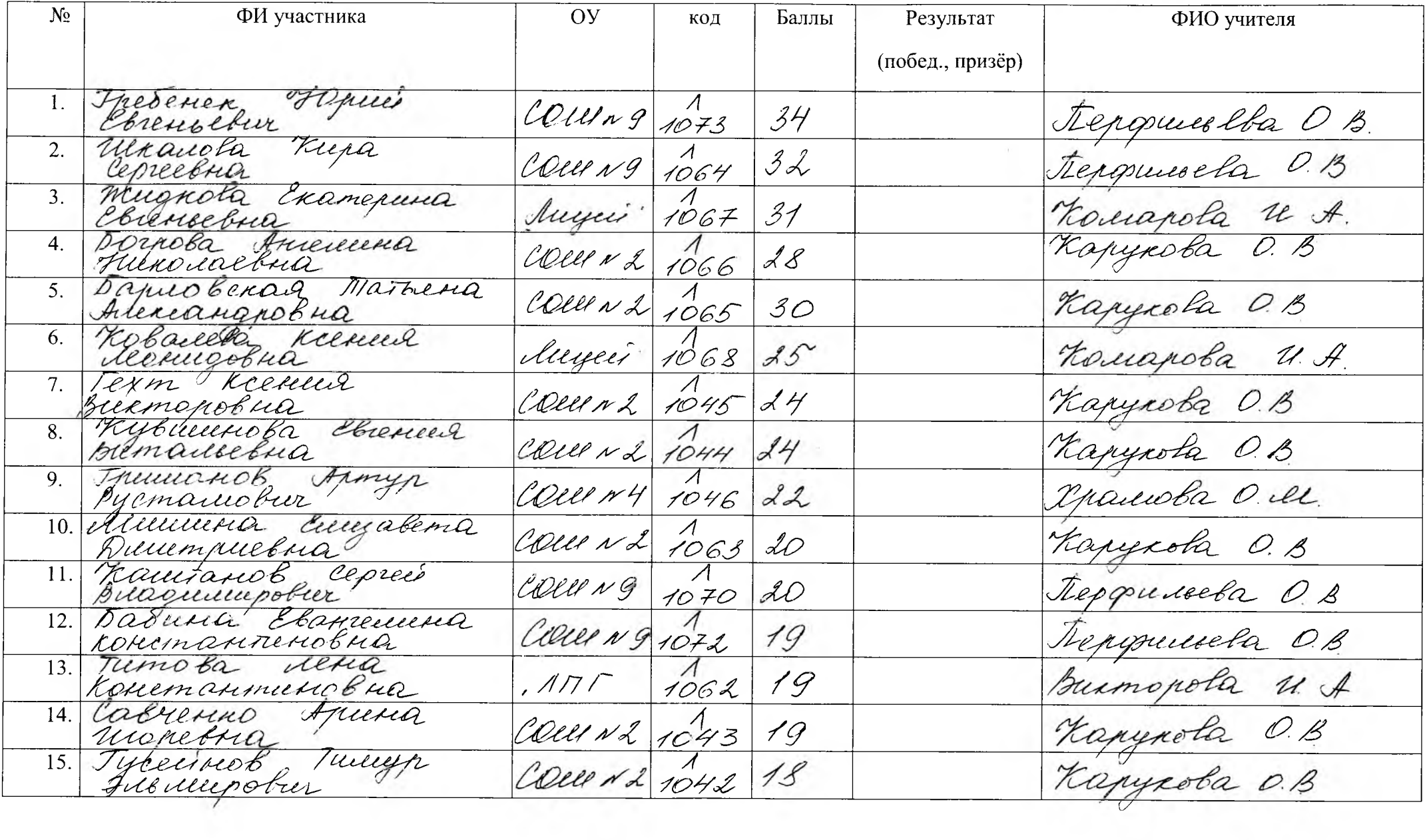

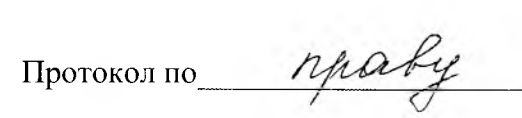

9 Ks. Aucon 2

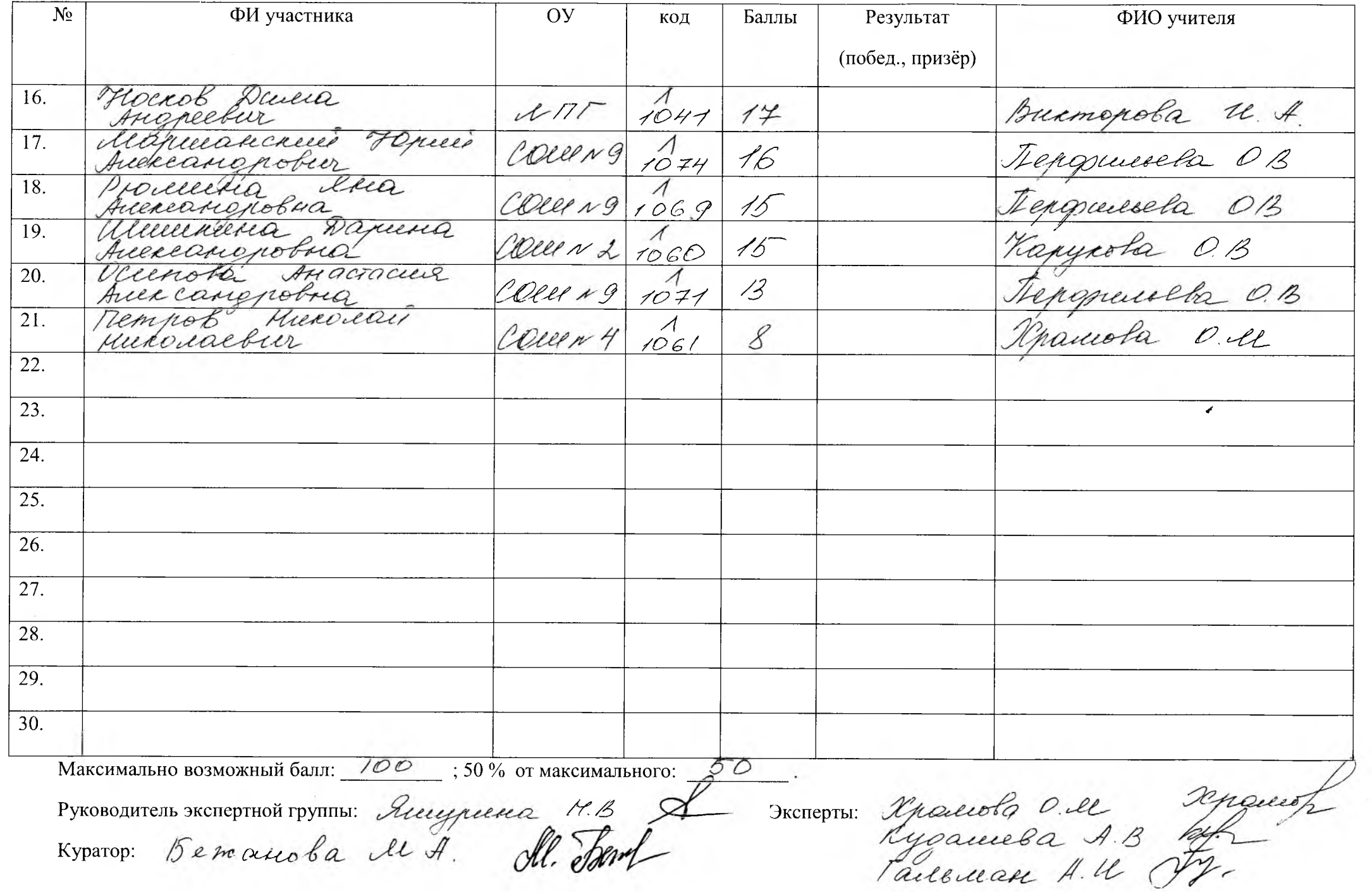

Протокол по  $\n n\mu$ 

 $\overline{\qquad \qquad }$  10 **кл.** 

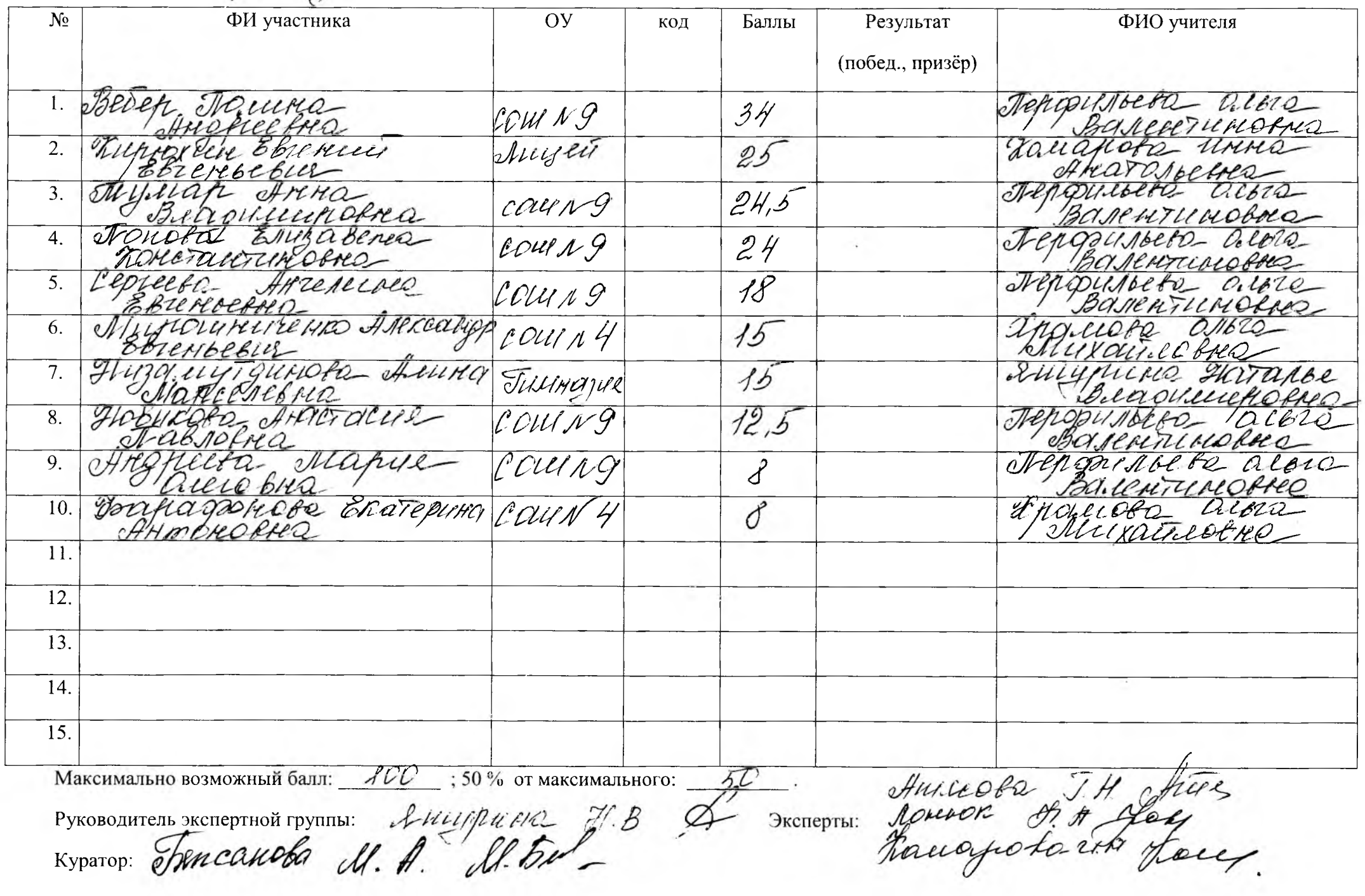

Протокол по правед

 $\frac{1}{1}$ кл.

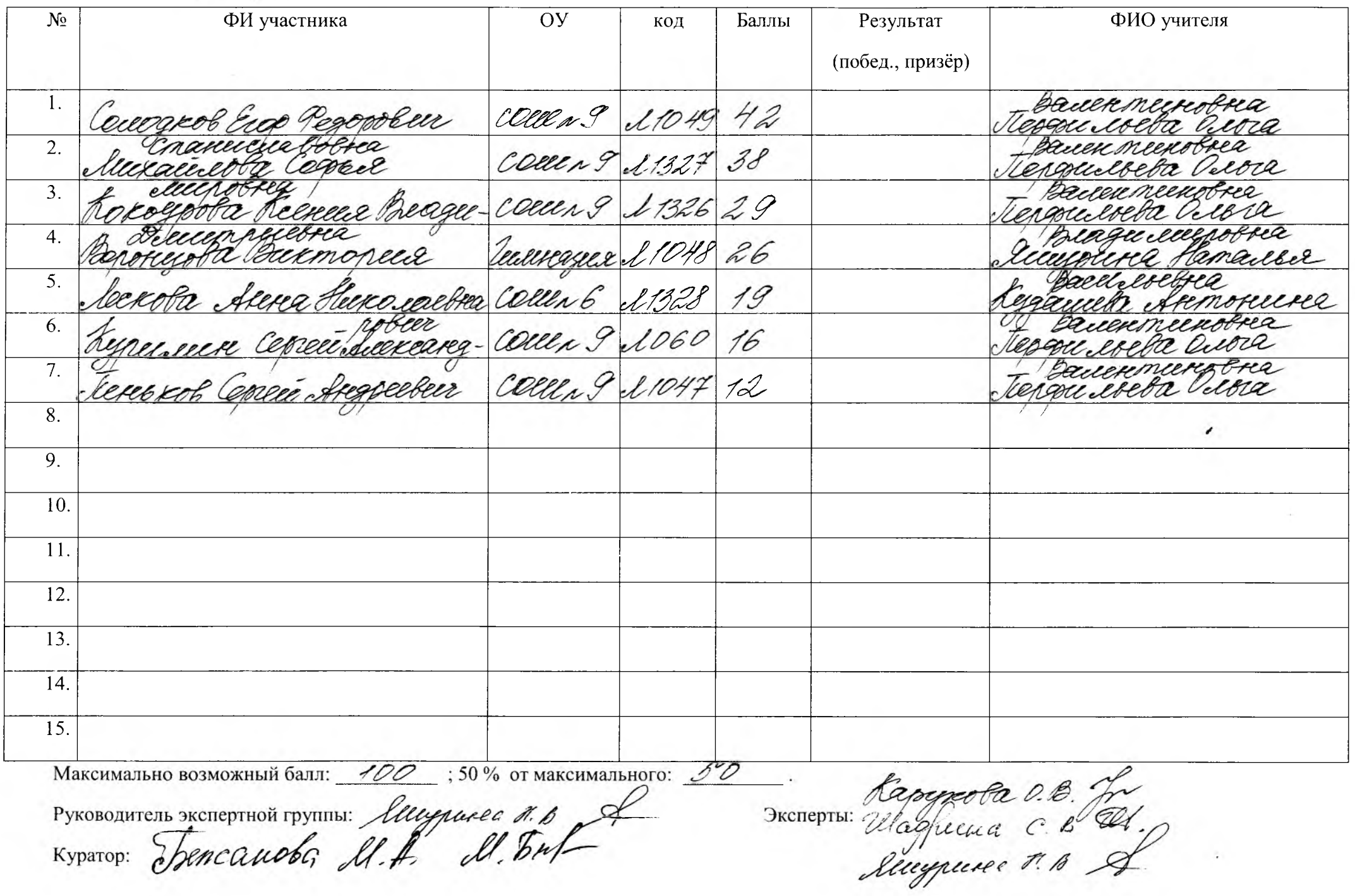